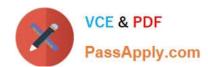

# 1Z0-412<sup>Q&As</sup>

Oracle Eloqua Marketing Cloud Service 2013 Implementation Essentials

## Pass Oracle 1Z0-412 Exam with 100% Guarantee

Free Download Real Questions & Answers **PDF** and **VCE** file from:

https://www.passapply.com/1z0-412.html

100% Passing Guarantee 100% Money Back Assurance

Following Questions and Answers are all new published by Oracle
Official Exam Center

- Instant Download After Purchase
- 100% Money Back Guarantee
- 365 Days Free Update
- 800,000+ Satisfied Customers

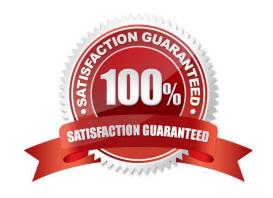

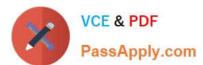

#### **QUESTION 1**

Refer to the Exhibit.

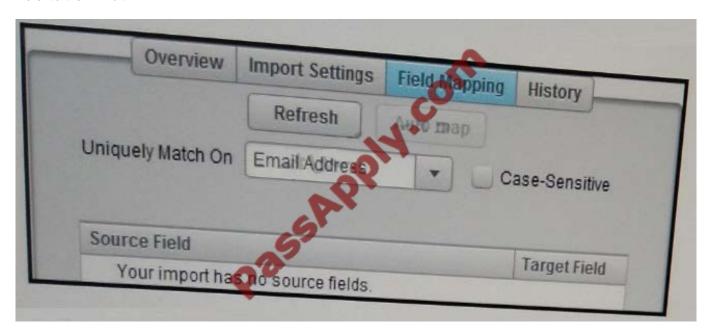

You are configuring a Contact Data Import over SFTP. You select Import Settings and successfully test the connection with the Server URL. However, on the Field Mapping screen, you do not have any fields to map. What do you do?

- A. Install SFTP certificates within Eloqua.
- B. Enable Priority Source in the integration area.
- C. Confirm and re-enter the Path of the file location.
- D. Whitelist the Eloqua database IPs on the SFTP server.

Correct Answer: C

#### **QUESTION 2**

Which configuration is performed only with the purchase of a Deliverability Cloud Service product?

- A. Branded Bounceback Email Address
- B. Domain Keys/DKIM Support
- C. General Deliverability Test
- D. Default Sender Display Name

Correct Answer: D

Reference: http://www.oracle.com/us/corporate/contracts/eloqua-descriptions-1958766.pdf

# https://www.passapply.com/1z0-412.html

2021 Latest passapply 1Z0-412 PDF and VCE dumps Download

#### **QUESTION 3**

After how many monthsof a new tracked activity does Eloqua delete a visitor profile?

- A. One
- B. Two
- C. Three
- D. Four
- E. Five

Correct Answer: D

#### **QUESTION 4**

You create an email in the email editor and insert a hyperlink to an Eloqua landing page. When viewing the hyperlink Manager, you notice that the check is not selected to track the link.

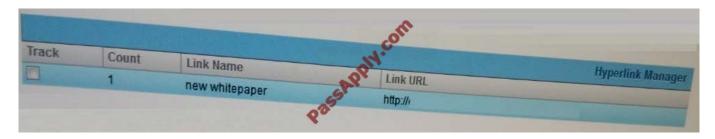

What would you do and why?

- A. Nothing. The check box needs to be selected only when the linking URL is https://.
- B. Nothing. The check box needs to be selected only when linking to non-Eloqua tracked web pages or externally hosted assets.
- C. Select the check box to track click-through to Eloqua-hosted landing pages.
- D. Select the check box to track hyperlinks to any web page that contains an asset.

Correct Answer: C

Reference:

https://community.oracle.com/community/topliners/do-it/blog/2012/09/19/when-and-how-to-use- the-eloqua-redirect

#### **QUESTION 5**

You submit a form and you are created as a new contact in Eloqua. When is your lead score calculated?

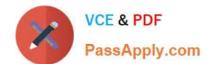

### https://www.passapply.com/1z0-412.html

2021 Latest passapply 1Z0-412 PDF and VCE dumps Download

- A. Immediately
- B. During the next hourly execution of the Lead Scoring Engine
- C. 24 hours after the score was last calculated
- D. When you next perform an activity that meets any Engagement criteria

Correct Answer: C

<u>1Z0-412 PDF Dumps</u>

1Z0-412 Exam Questions

1Z0-412 Braindumps

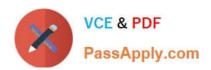

To Read the Whole Q&As, please purchase the Complete Version from Our website.

# Try our product!

100% Guaranteed Success

100% Money Back Guarantee

365 Days Free Update

**Instant Download After Purchase** 

24x7 Customer Support

Average 99.9% Success Rate

More than 800,000 Satisfied Customers Worldwide

Multi-Platform capabilities - Windows, Mac, Android, iPhone, iPod, iPad, Kindle

We provide exam PDF and VCE of Cisco, Microsoft, IBM, CompTIA, Oracle and other IT Certifications. You can view Vendor list of All Certification Exams offered:

https://www.passapply.com/allproducts

### **Need Help**

Please provide as much detail as possible so we can best assist you. To update a previously submitted ticket:

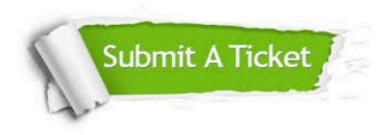

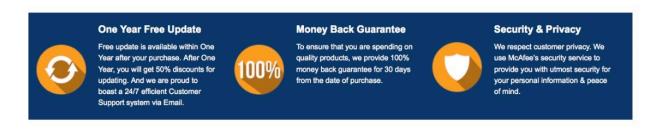

Any charges made through this site will appear as Global Simulators Limited.

All trademarks are the property of their respective owners.

Copyright © passapply, All Rights Reserved.